**Guía Académica Curso 2011/2012 F. de Biblioteconomía y Documentación - UEx**

# **Métodos estadísticos en documentación**

# **\*\*\*\*\* Sin docencia a partir del curso 2011/12 \*\*\*\*\***

#### **Identificación y características de la asignatura**

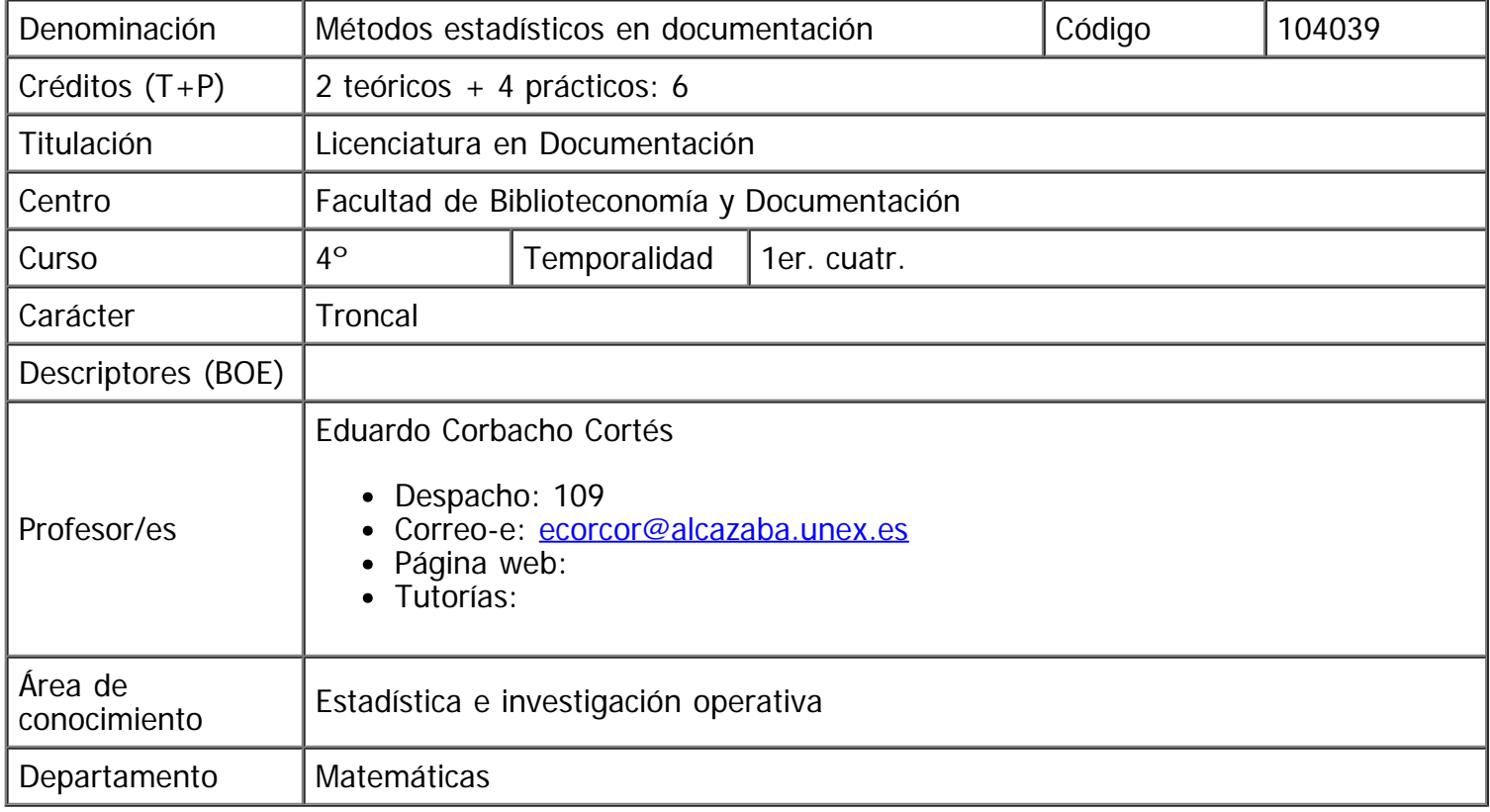

#### **Objetivos y/o competencias**

Se utilizan métodos estadísticos elementales con ejemplos provinientes de la documentación. Se usan tanto sistemas de cómputo algebraico como programas de estadística.

### **Temas y contenidos**

Probabilidades

Distribuciones discretas y continuas

Estimadores

Intervalos de confianza

Contraste de hipótesis

Introducción al análisis de la varianza

Métodos estadísticos en documentación

# **Criterios de evaluación**

El 25% de la materia se evaluará en el aula de informática y el resto es un ejercicio tradicional

# **Bibliografía**

Amón. Estadística para psicólogos II, Madrid, Pirámide, 1996

Marín. Estadística aplicada a las ciencias de la documentación, Murcia, Diego Marín, 1999

Bioestadística para las ciencias de la salud, Madrid, 1995

Informetría **[\[Documentación\]](file:///Y|/BiblyDoc/Facultad/Decanato/Secretario%20decano/ASIGWEB/COMPLETAR3/documentacion.html)** 

[\[Anterior\]](file:///Y|/BiblyDoc/Facultad/Decanato/Secretario%20decano/ASIGWEB/COMPLETAR3/102921.html) [\[Siguiente\]](file:///Y|/BiblyDoc/Facultad/Decanato/Secretario%20decano/ASIGWEB/COMPLETAR3/104577.html) [Siguiente] [Siguiente] Procesamiento automático del conocimiento